## definicja rekurencyjna

- ▶ definicja rekurencyjna składa się z dwóch części
	- ▶ warunek początkowy: wyliczenie elementów podstawowych stanowiących części składowe wszystkich pozostałych elementów zbioru
	- **krok indukcyjny**: reguły umożliwiające konstruowanie nowych obiektów z elementów podstawowych lub obiektów zbudowanych wcześniej, reguły mogą być stosowane wielokrotnie do tworzenia nowych obiektów
	- ▶ uwaga: należy uważać, aby nie doszło do zjawiska nieskończonej pętli rekurencyjnych wywołań funkcji

Zadanie 1

Napisać w c++ Ciąg Fibonacciego.

Leonardo Fibonacci był włoskim matematykiem żyjącym w latach od 1175 do 1250. Jest on autorem specyficznego ciągu liczbowego, który pojawia się w wielu zastosowaniach informatycznych (i nie tylko). Wyrazy ciągu Fibonacciego definiujemy rekurencyjnie w sposób następujący:

 $F_0 = 0$  $F_1 = 1$  $F_i = F_{i-2} + F_{i-1}$ , dla *i* > 1

Oto kilka pierwszych wyrazów ciągu Fibonacciego:

0 1 1 2 3 5 8 13 21 34 55 89...

## Schemat blokowy

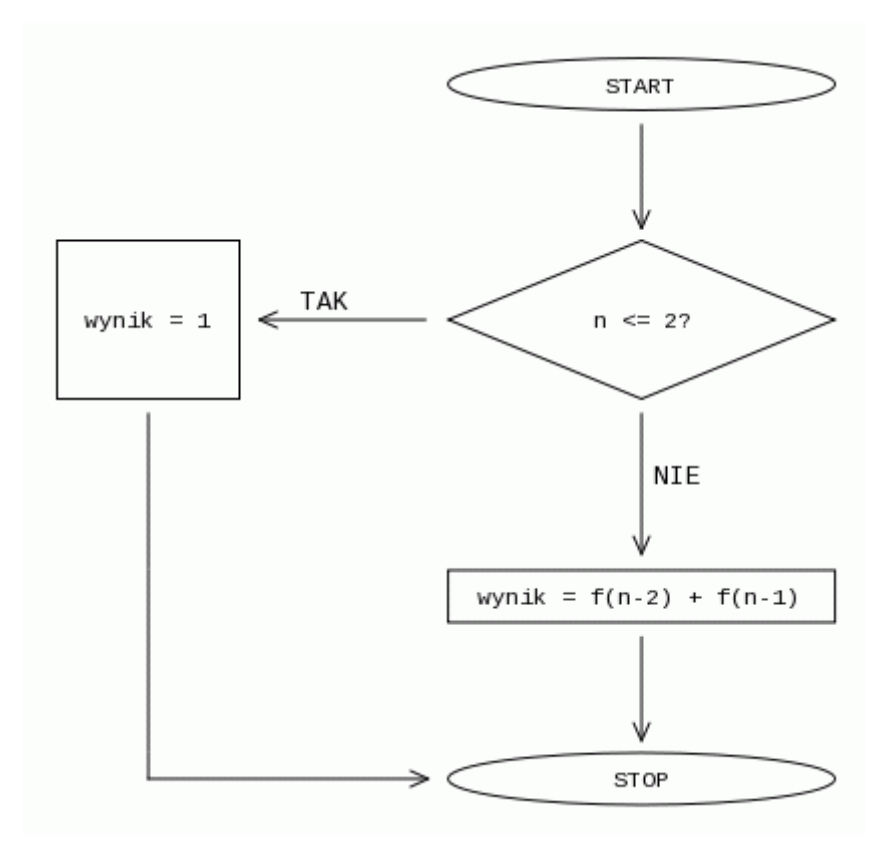

## **Lista kroków funkcji Fib(n)**

K01: **Jeśli**  $n \le 1$ , **to zwróć**  $n$  **i zakończ** ; f<sub>0</sub> lub f<sub>1</sub> K02: **Zwróć** Fib(*n* - 2) + Fib (*n* - 1) i **zakończ** ; dwa wywołania rekurencyjne

## **Podpowiedź z C++**

long long fib(int n)

{

return

}